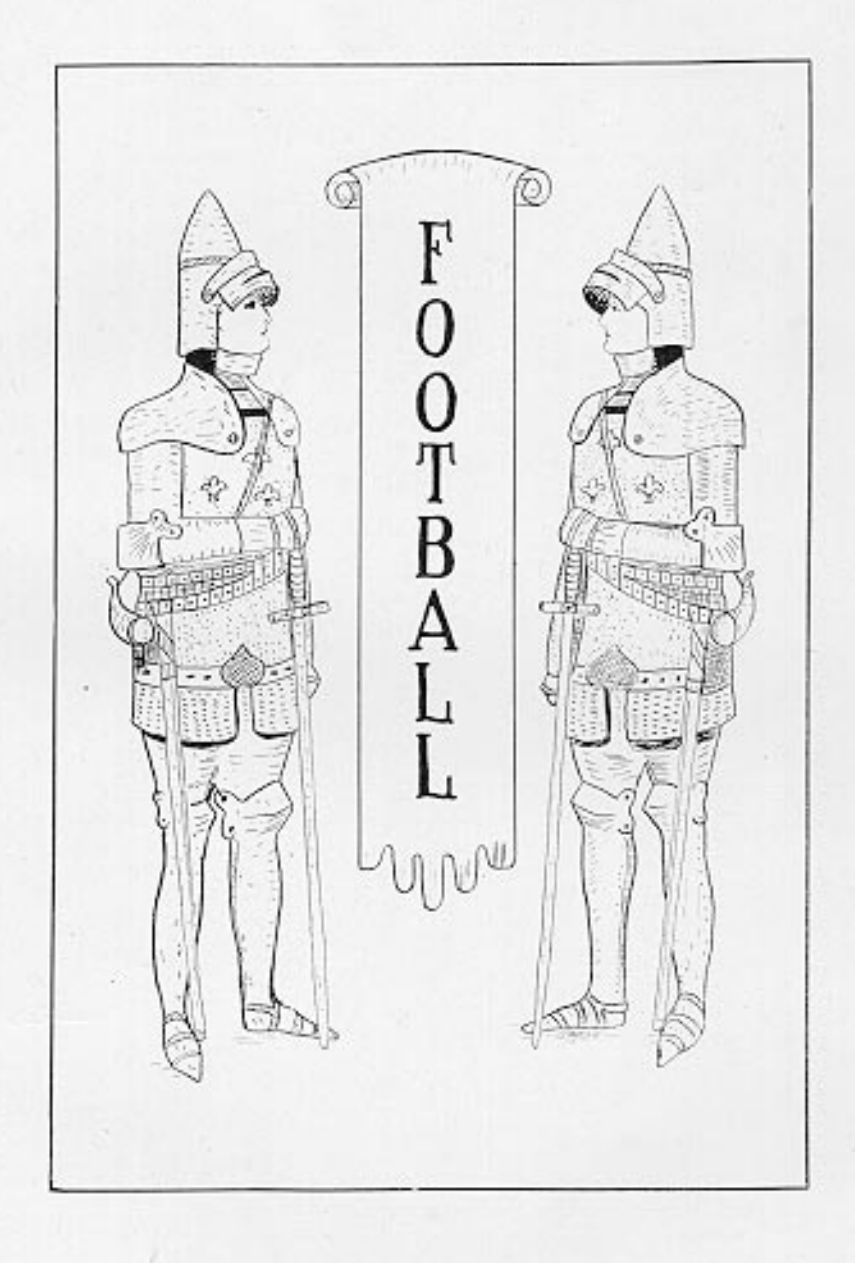

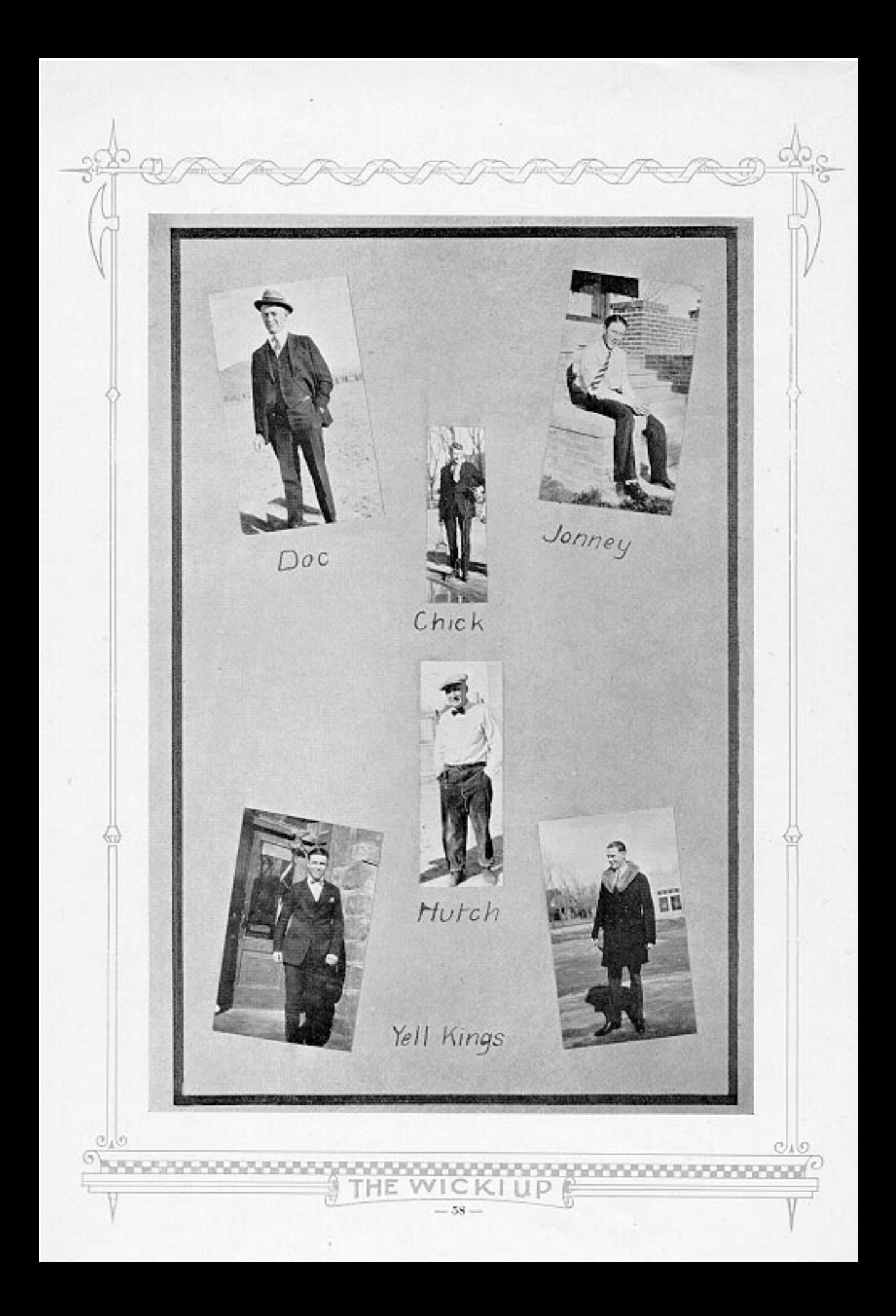

## The Squad

UTUMN, to most colleges, means the thud of pigskin against leather, hard knocks and bruises, and the fierce joy of personal combat, mixed in with the sharp tang of frosty air. The Tech takes no exception to this meaning, as the call for candidates showed. The first week of school brought out about forty men. There were tall men, short men, little men, and husky men, all ready for anything. Nine of these had had experience on Tech squads before. The others were new to Coach Hutch's methods, but soon showed up as promising material. The final squad consisted of twenty-five men, who reported every night and worked and sweated on the problem of how to push a football through the solar plexus of eleven other beavyweights with the least possible effort. Coach Hutchinson was always on hand to help them in that effort, and it was in a great measure due to his ability to drill the right principles into the team that the problem was successfully solved five times. After the last kickoff had pierced the wintry air and the last man had climbed off the neck of his opponent for the last time, it was found that the following men had carned letters: ends, Stockdale and Brimball; tackles, Levine, Hibbard and Barlow; guards, Gorman and R. Campbell; center, Black; backs, Captain Keane, Conan, Christopherson, Butler, Edwards, and Jacquith. The following men stayed on the squad all season, but lacked, some by a very little, the necessary quarters to give them an "I": Gerhoth, A. Campbell, Peterson, Greene, Haggett, Worley, Shay, Hodson, Tatro, Johnson, and Siggins.

## The Season

While the Tech failed to capture the championship that is the most to be desired, and which can only be obtained by trouncing the C. of I. Coyotes, there is a title upon which it can rightfully lay claim, even though it is mythical. If it were truly recognized, it would be called the Intermountain Junior College Championship. The Tigers' record would easily support them. The season opened with a contest with U. A. C. Frosh, the Tigers winning 6-0. The team showed a promising offense and an impregnable defense, as not once did the Utah school make a first down. In all the succeeding home games, also, the Tech was able to keep its goal line clean from the tranquling feet of the opposing foe. Albion, Weber, B. Y. C., and South Dakota Wesleyan all bumped their noses against the Tiger line, and received zeroes for their pains, while the home backfield wore a path to the other end of the gridiron in rolling up to scores of 32, 58, 47, and 26, respectively. B. Y. C. later defeated the hest junior college of Arizona quite handily, so the orange and black was in a class by itself as far as two year schools were concerned. Away from home, the team seemed to get its goal line mixed, and let the other fellow do the trampling awhile. The other fellows consisted of the C. of I. and the University of Idaho Fresh, both winning by about five touchdowns. While everyone hated to see these two games come to a bad end, the student body is satisfied that they were represented by a good team. The very fact that the students can say that they never saw the opposition score during the entire year is a record in itself.

CH IS

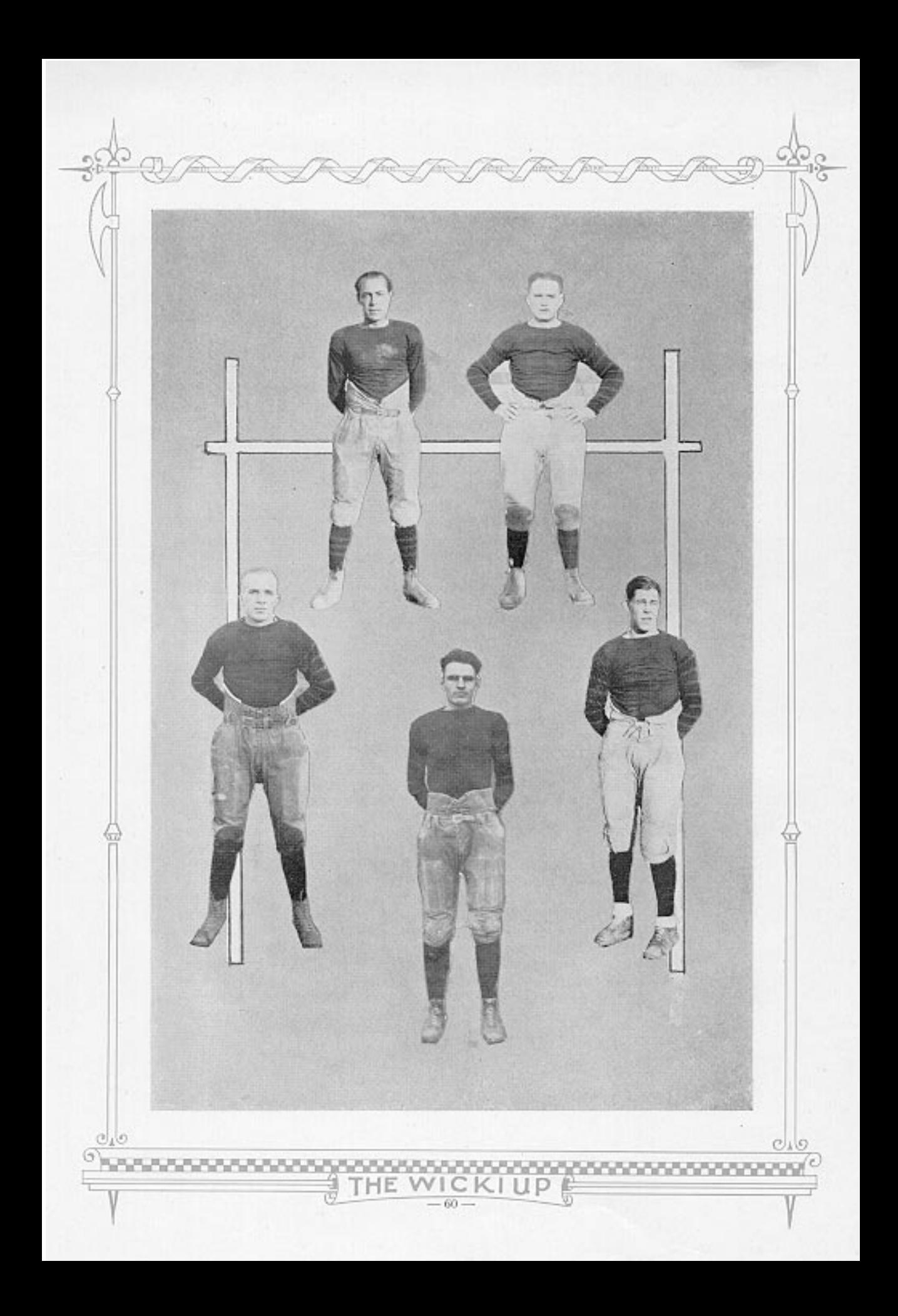

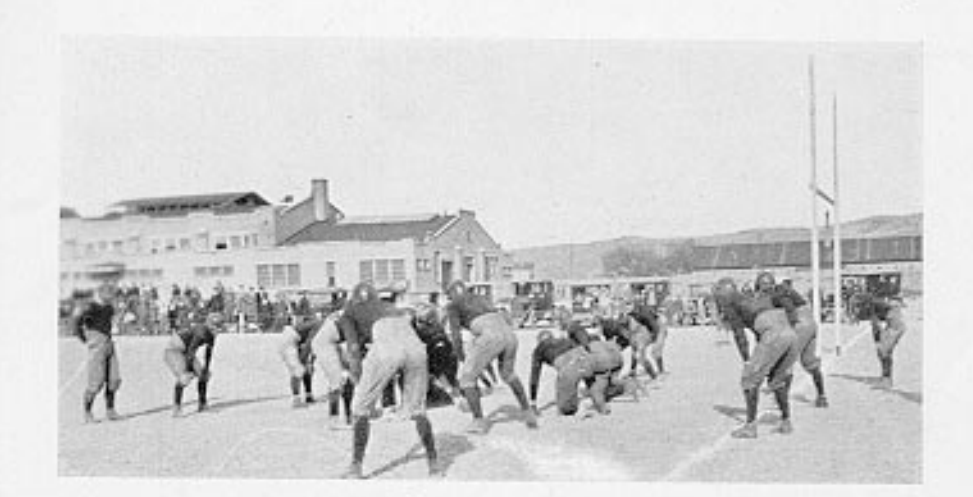

James M. Jacquith, "Dixie" Quarterback Height 5' 7"<br>Weight 158

> Sam Peterson, "Pete" Halfback Height  $5^\prime\,6^\prime$  Weight  $137$

Forrest Edwards, "Frosty" Quarterback Height 5' 6"<br>Weight 153

Maurice Brimhall, "Fairy"  $\begin{array}{ll} Left\ \ End \\ Height\ 6'\ 1'' \\ Weight\ 198 \end{array}.$ 

ß

 $CO10$ 

99995

Hubert Barlow, "Hugh"  $\begin{array}{c} Right\quad Tackle\\ \text{Height\ 5'}\ 11''\\ \text{Weight\ 160}\\ \end{array}$ 

**ANNA** 

ſΕ

VICKIUP

 $-61-$ 

**MANAGER** 

G

62

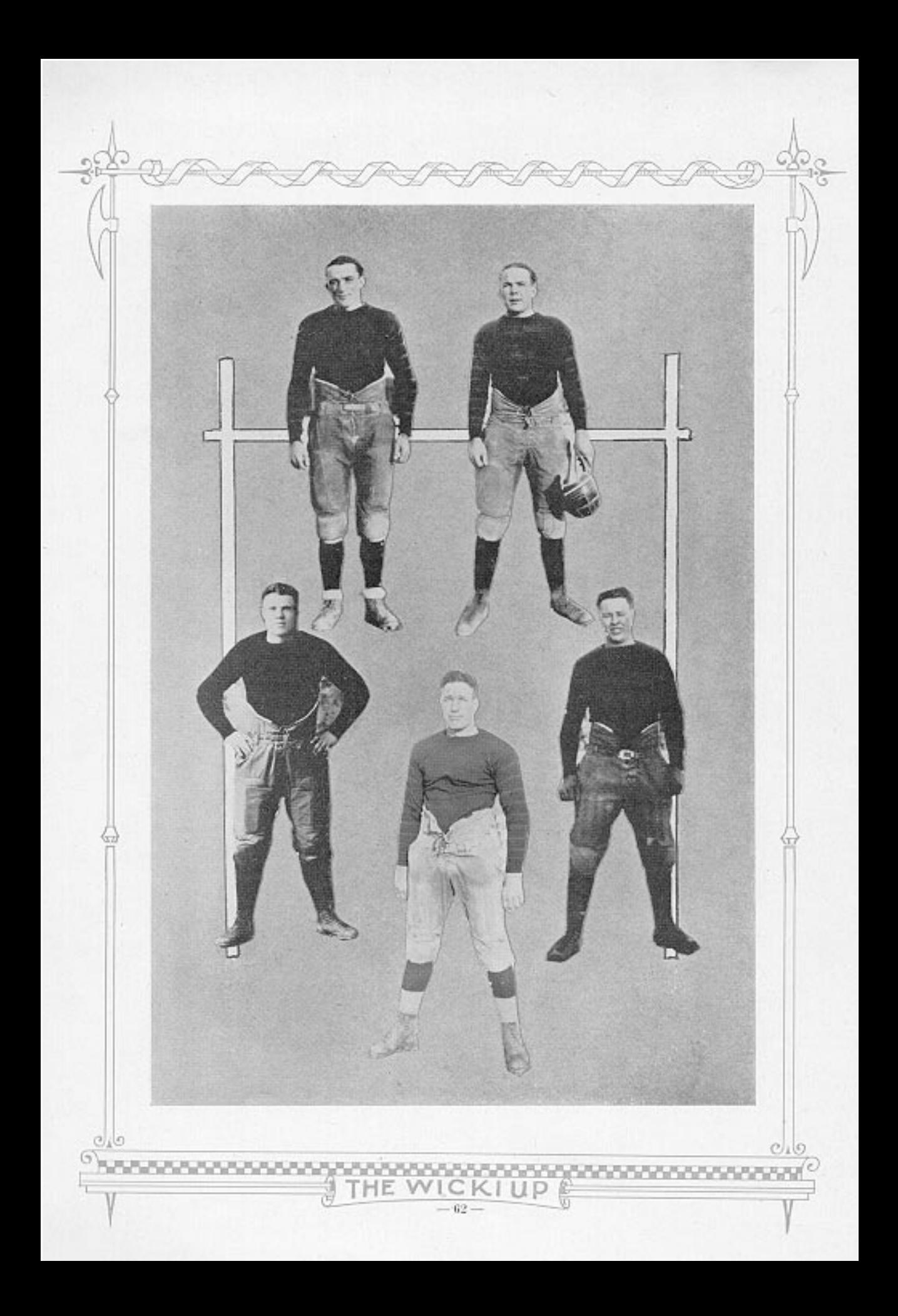

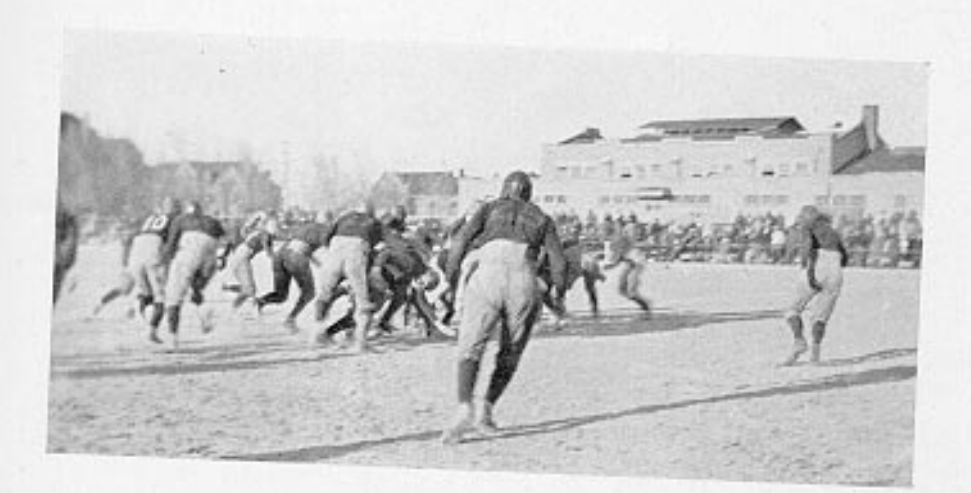

Eugene Shay, "Shifty"  $\begin{array}{l} \left\langle Hadf\; Back \right\rangle \\ \left\langle Height\; \mathit{s'}\; \mathit{s''} \right\rangle \\ \left\langle Weight\; \mathit{152} \right\rangle \end{array}$ 

Enoch Butler, "Firpo" Half Back Height  $5^\circ$   $6^\circ$  Weight  $173$ 

 $\mathcal{O}_4$ G

H. A. Gorman, "Hans" Right Guard Height 5' 10"<br>Weight 178

Silas Hibbard, "Soup"  $\begin{array}{l} Left\; Tack\;\\ \text{Height}\; \; \mathcal{S}\; \; \; 10^o\\ \text{Weight}\; \; 190 \end{array}$ 

.GT

Thayer Black, "Sheik" Center Height  $5^\circ$   $9^\circ$  Weight  $176$ 

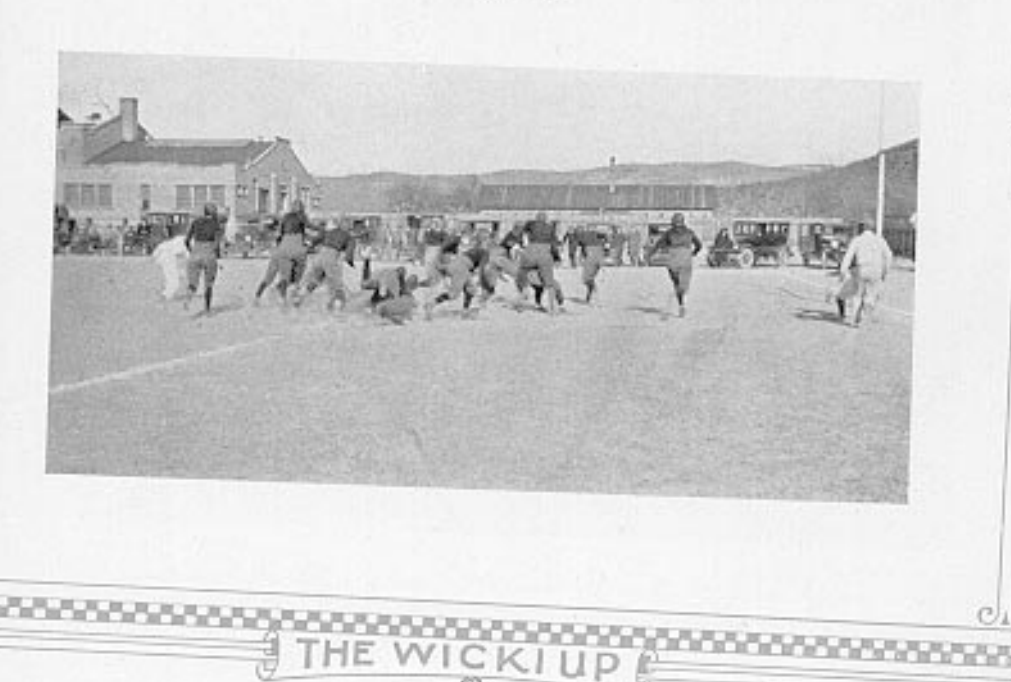

 $63 -$ 

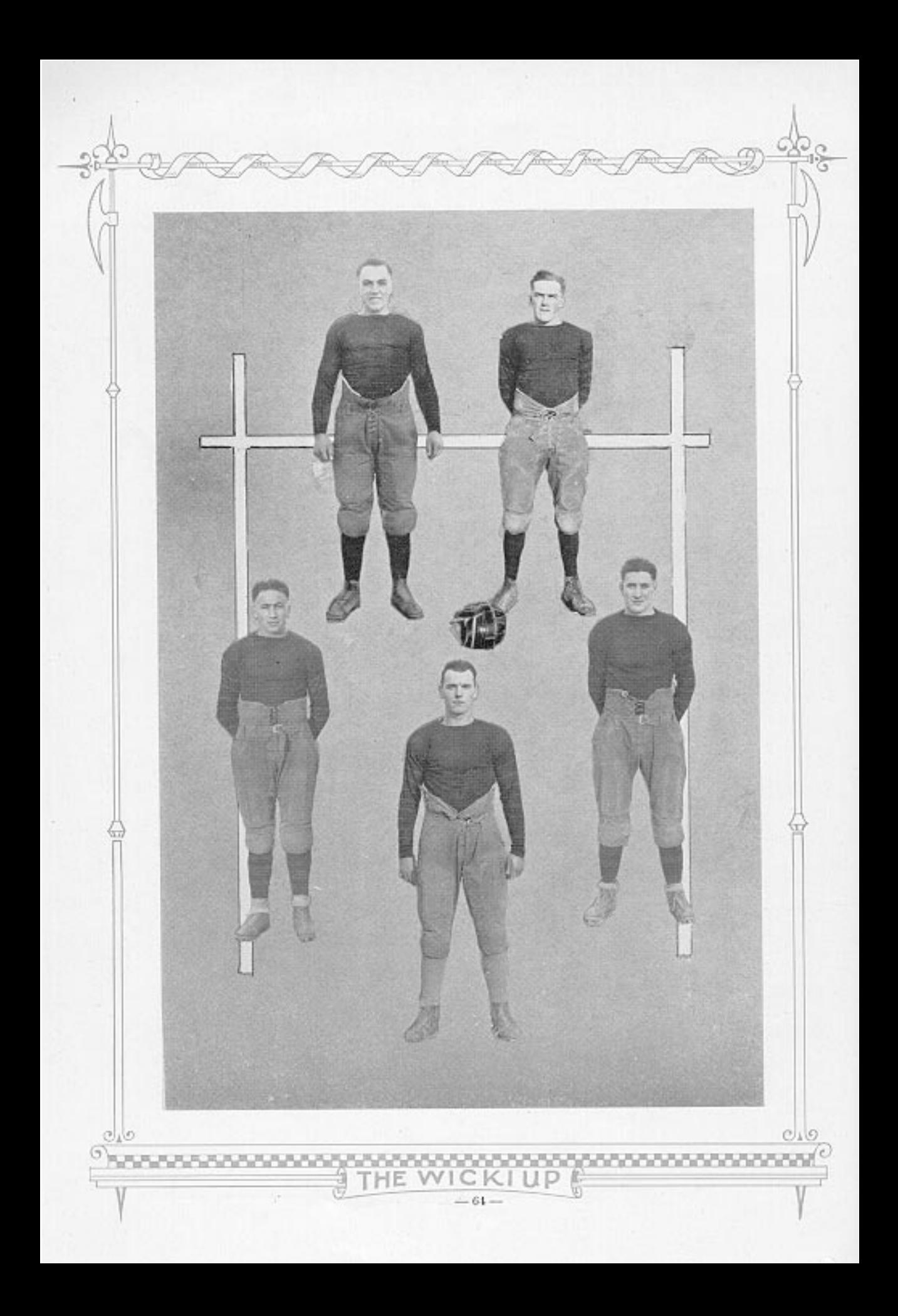

CONSUM 放进世  $m = n$ 油甘豆 出宿き

> Roald Campbell  $\begin{array}{c} Left\; Guard\\ \text{Height}\; 5^\circ\; 8^\circ\\ \text{Weight}\; 181 \end{array}$

Leo Levine  $\begin{array}{c} Right\quad Tackle\\ \text{Height}\ 5'\ 7'\\ \text{Weight}\ 172 \end{array}$ 

62

 $0<sub>4</sub>$ 

15

John Christopherson  $\substack{Fullback\\Height\ 5^\circ\ 7^\circ\\Weight\ 155}$ 

Ernest Conan, "Ernie"  $\begin{array}{c} Half \; Back \\ \text{Height} \; 5' \; 6'' \\ \text{Weight} \; 128 \end{array}$ 

 $Cl_4(G)$ 

**STATISTICS** 

Eugene Stockdale, "Gene"  $\begin{array}{c} Right\;End\\ \rm Height\; 5' \; 10'\\ \rm Weight\; 167 \end{array}$ 

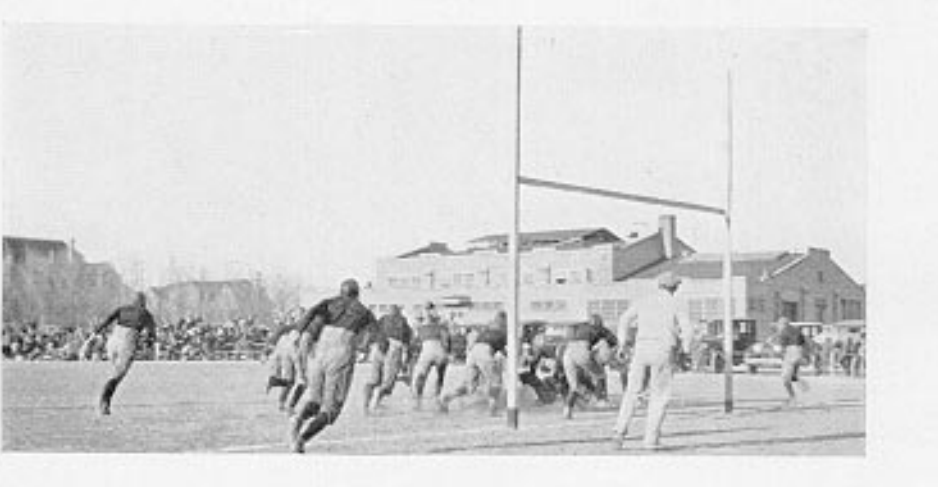

HE WICKI UP  $-65-$ 

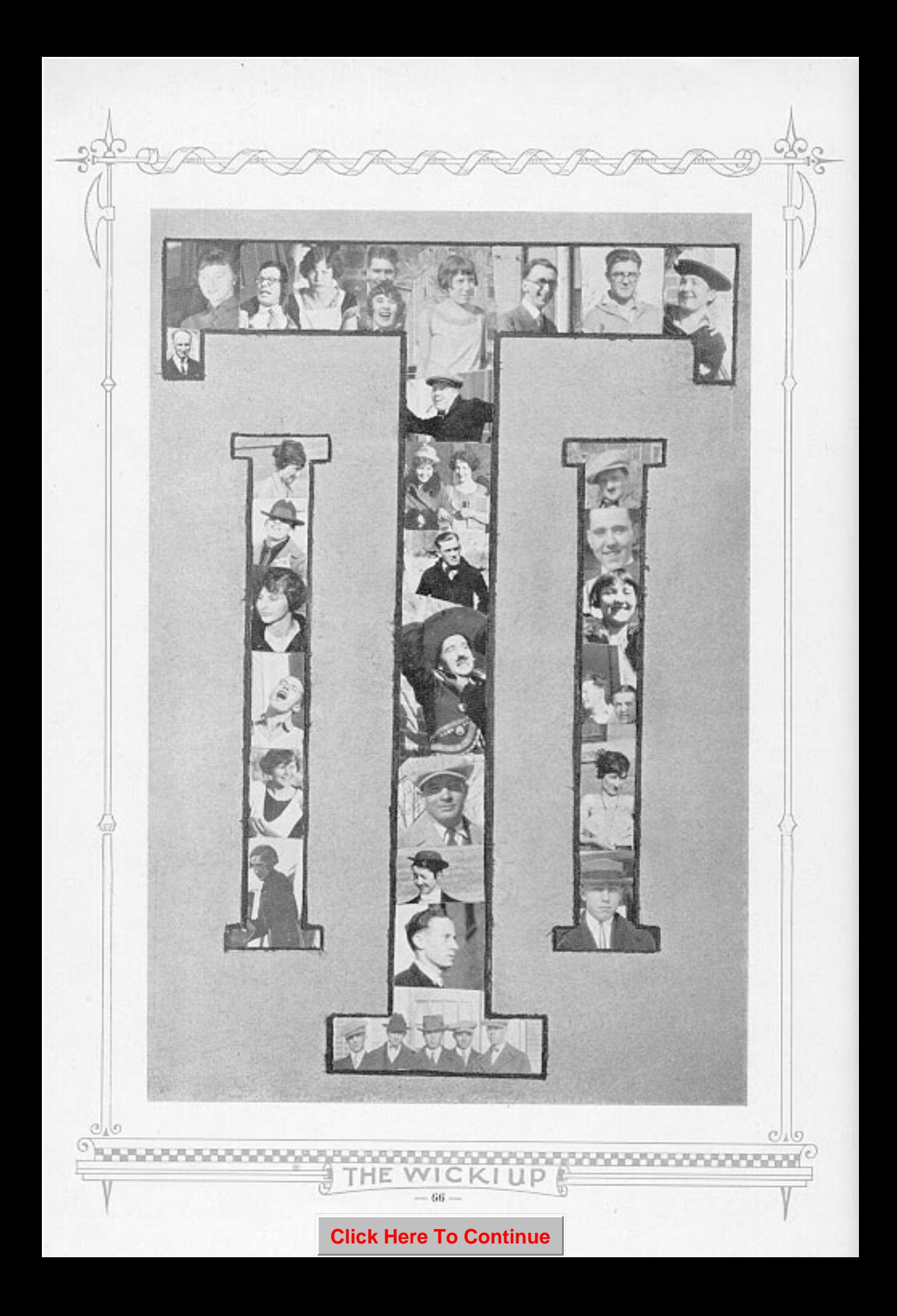